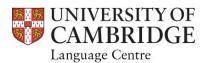

# Technical Requirements for Online Advising & Learning

STUDENTS ARE STRONGLY ENCOURAGED TO DOWNLOAD AND INSTALL ZOOM SOFTWARE, THEN TEST THE COMPUTER AND BROWSER REQUIREMENTS PRIOR TO THE BEGINNING OF THE SESSIONS.

Every student will receive an email from their teacher for each Zoom meeting invitation, containing a meeting ID and a password, prior to the start of their class. If you haven't received the link, please check your spam folder before contacting the Adviser or Teacher.

# Click here to get Microsoft Teams installed on your personal device(s).

## Recommended System and Software Specifications.

Although students will be able to participate in our online lessons using their mobile devices, we recommend the use of a personal computer with a webcam, microphone and headphone setup.

## **Operating System**

Windows 10

Mac OS 10.11 (El Capitan) or higher Ubuntu 18.04 (Bionic Beaver) or higher.

#### **Browser**

The latest updated version of Google Chrome is the preferred browser for students in the program to use. (We recommend disabling popup blockers when accessing Moodle.).

# **Zoom Client for Meetings**

Version 4.6.8

#### **Processor**

Intel i3 or equivalent; 2GHz or higher.

#### Memory

2 GB of RAM or higher.

### Hard Drive Space

2 GB free disk space.

#### Plug-ins

Acrobat Reader

Microsoft Word / Google Docs Microsoft PowerPoint / Google Slides

#### **Internet Connection**

Broadband connection required. At least 2 Mbps download speed and 2 Mbps upload is required for zoom webinars. Hot spots are not recommended.

#### Webcam and Microphone

Built-in or external webcam and microphone required for courses.

#### Headphones

The use of headphones is recommended.